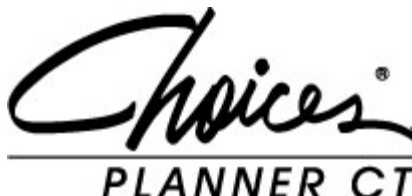

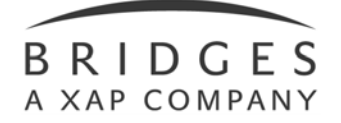

# **Quick Start Guide**

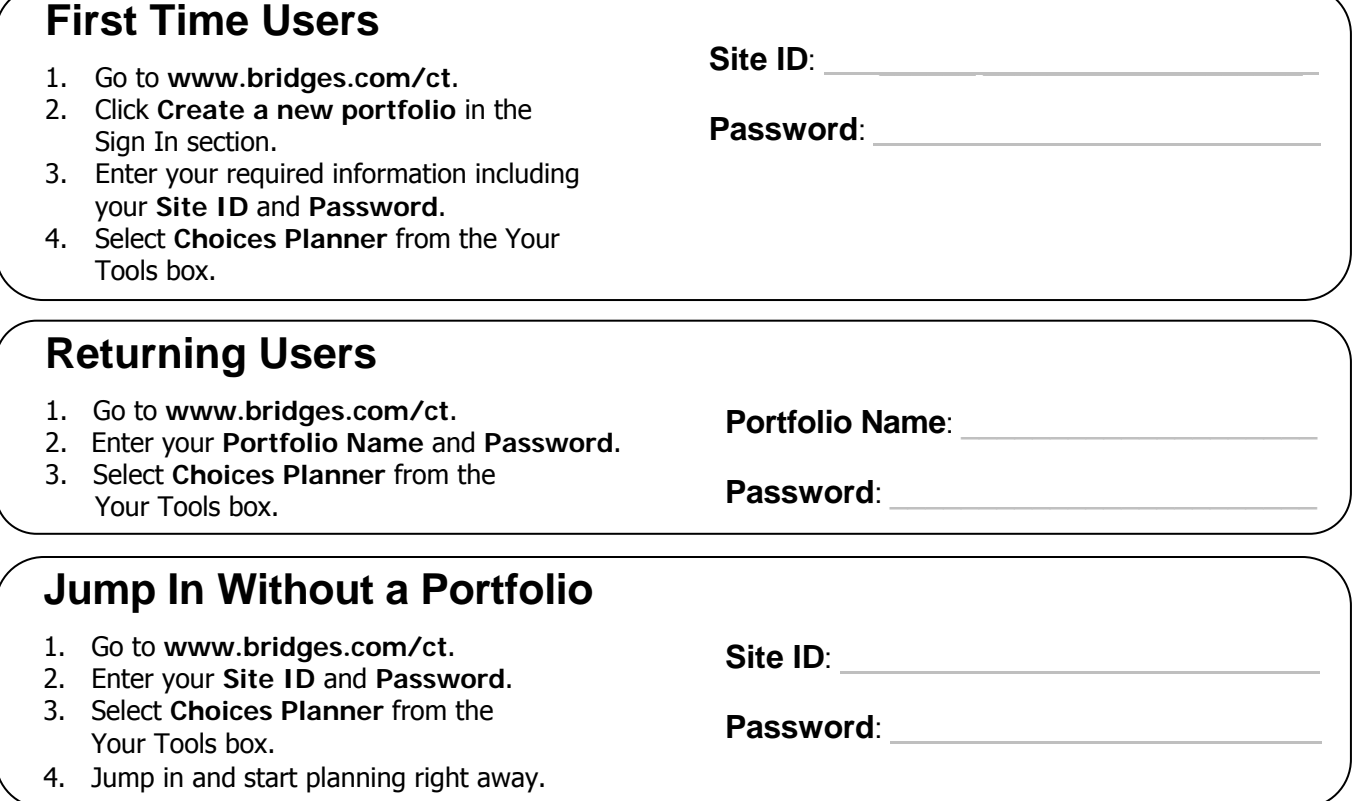

## **Start Planning Now!**

Here are some of the useful features you'll find in Choices<sup>®</sup> Planner for Career Transitions....

#### **Work**

- Explore almost 700 careers in the **Career Clusters**.
- Use the **Career Finder** to narrow down hundreds of careers to those matching the characteristics you want.
- **Compare Careers** to one another to find out which one appeals to you the most.
- **Connect Yourself to Careers** by taking assessments that will help you find the right career for you.
- Use your **work history** to connect your past jobs to new possibilities.
- Search for work within your state or across the nation using the **Job Finder**.

#### **Learn**

- Check out the interest-based clusters on the **Learn** page to explore the numerous programs and majors available.
- Search for schools by tuition range, location, programs and other factors using the **School Finder**.
- **Compare Schools** side by side to see what each has to offer that would best suit your preferences.

#### **Your Portfolio**

- Save **Your Plans** and information **All About You**, such as your skills, interests, resumes and courses you've taken.
- Check out **Your Activities** to link to your other websites, documents, projects or presentations online.
- Record your ideas and questions in **Your Journal** as you plan your future.

#### **Search**

Choices Planner for Career Transitions' comprehensive search engine finds anything and everything you need to know about career exploration and education planning. Just type in a key word and **GO**!

### **Ask your career advisor for more information about Choices Planner for Career Transitions.**

Choices is a registered trademark of Canada Employment Insurance Commission and is used under license by Bridges Transitions Co. Bridges and designs are trademarks of Bridges Transitions Inc., used under license by Bridges Transitions Co. Copyright © 2009 Bridges Transitions Inc., a Xap Corporation company. All rights reserved.